## SAP ABAP table TWBCLOG {CATT Log Data}

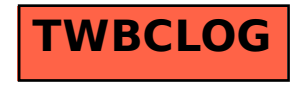